```
<IfModule mod_rewrite.c>
```

```
<FilesMatch "\.css\.gz$">
    ForceType text/css
    Header set Content-Encoding: gzip
</FilesMatch>
```

```
<FilesMatch "\.js\.gz$">
    ForceType text/javascript
    Header set Content-Encoding: gzip
</FilesMatch>
```

```
<FilesMatch "\.html\.gz$">
    ForceType text/html
   Header set Content-Encoding: gzip
</FilesMatch>
```

```
RewriteEngine On
```
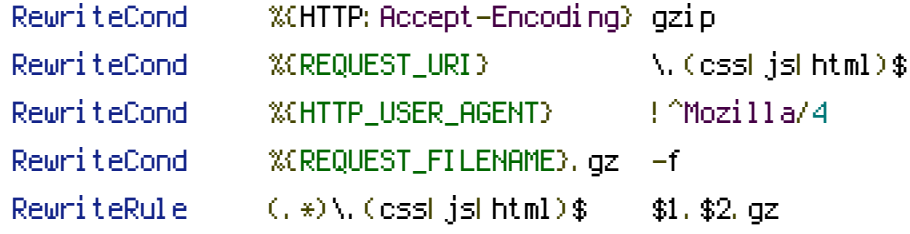

</IfModule>